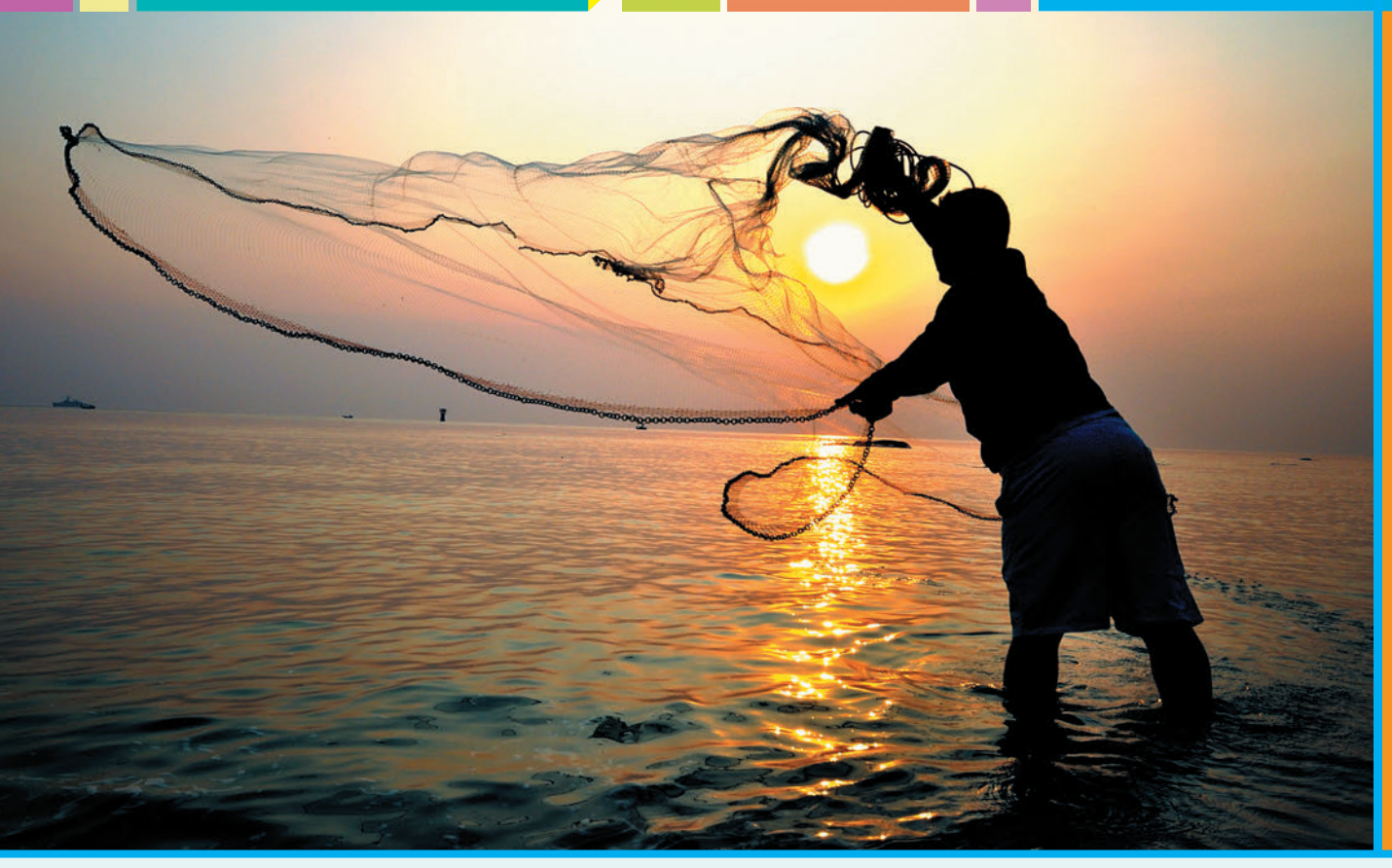

# Компьютерные сети

*Условные обозначения:*

**К.Ю. Поляков**, д. т. н., Санкт-Петербург, *hƩ p://kpolyakov.spb.ru,*

> **Е.А. Еремин**, к. ф.-м. н., г. Пермь

 — материал для расширенного курса

# Понятие о сети Интернет

Ключевые слова:

- компьютерная сеть
- канал связи
- локальная сеть
- глобальная сеть
- Интернет
- провайдер
- сервер
- электронная почта
- Всемирная паутина
- гипертекст
- гиперссылка
- поисковая система
- блог
- социальная сеть

## Зачем нужны компьютерные сети?

**• Как можно перенести информа***цию с одного компьютера на другой? Назовите несколько способов.*

Раньше для того, чтобы передать данные с одного компьютера на другой, использовали устройства внешней памяти — сначала перфоленты и перфокарты, потом дискеты, магнитные ленты и лазерные диски. Сейчас обмен данными чаще идет через *компьютерные сети*.

**Компьютерная сеть** — это группа компьютеров, объединенных линиями связи.

Для связи компьютеров между собой используются различные каналы связи:

• *электрические кабели*, по ним течет электрический ток слабой мощности;

• *оптические кабели*, по ним информация передается с помощью световых лучей;

• *радиоканалы* — это связь с помощью радиоволн.

Компьютеры в вашей школе скорее всего тоже объединены в сеть. Она называется *локальной сетью* (от английского слова *local* — местный).

o *Закончите определение: "Локальная сеть объединяет компьютеры (где?)".*

С помощью сети можно быстро передавать файлы с одного компьютера на другой. Все учителя могут работать с единой школьной базой данных, где хранится вся информация о школе, в том числе электронные журналы классов.

В сети можно создавать *общие ресурсы* — так называются каталоги, доступные со всех компьютеров.

p *Предложите, как можно использовать общие ресурсы для распространения информации.*

Для создания локальной сети нужно провести все кабели, настроить аппаратуру и сетевые программы. От качества настройки и обслуживания сети зависят скорость обмена информацией и безопасность данных. Решением этих задач занимается специалист — *системный администратор* (или *сетевой администратор*).

q *Что можно сказать о безопасности данных при объединении компьютеров в сеть? Увеличивается ли она или снижается? Почему?*

Через сеть злоумышленники могут подключиться к вашему компьютеру и украсть личную информацию и пароли.

Настоящая революция произошла в конце XX века, когда локальные сети стали объединять в более крупные: сети организаций, городские сети, общегосударственные и т.д. В результате была создана *глобальная* (общемировая) компьютерная сеть, которая называется Интернет $^{\rm 1}$ .

**Интернет** — это глобальная (общемировая) компьютерная сеть.

Интернет — это сеть узлов и каналов связи между ними. Узлы принадлежат *провайдерам* — поставщикам услуг, с которыми пользователи заключают договора на подключение к Интернету. Узел состоит из одного или нескольких *серверов* — мощных компьютеров, которые обслуживают пользователей.

**Сервер** — это компьютер, который предоставляет свои услуги пользователям сети.

Сервера никогда не отключаются от сети и постоянно ожидают запросов пользователей. Как только такой запрос приходит, сервер выполняет задание и отправляет запрошенную информацию.

# Как развивался Интернет?

Разработкой сети, которая позже превратилась в Интернет, начали заниматься в Министерстве обороны США в 1960-х годах. В 1969 году был проведен

первый обмен данными между двумя компьютерами, расположенными в разных городах: в Калифорнийском университете и Стэнфордском исследовательском центре. Через несколько лет сеть объединила компьютеры университетов и научных организаций США.

В 1973 году по дну Атлантического океана был проложен телефонный кабель, и к сети стали подключаться европейские организации. В 1990 году к Интернету подключились первые российские сети. За 90-е годы XX века Интернет объединил большинство компьютерных сетей, существовавших в мире.

Сейчас доступ к Интернету считается обязательным для любого рабочего места офисного работника. Эта возможность есть у большинства современных мобильных телефонов (смартфонов) и планшетных компьютеров.

3 июня 2011 года была принята резолюция ООН, признающая доступ в Интернет базовым правом человека. Таким образом, отключение каких-то регионов от Интернета считается нарушением прав человека.

Интернет никому не принадлежит, он представляет собой объединение сетей, принадлежащих разным собственникам. Долгое время основные каналы связи и административные структуры Интернета финансировал Национальный научный фонд США, но теперь Интернет финансируется правительствами государств и коммерческими организациями.

mmmmm

# Службы Интернета

**Служба (сервис) Интернета** — это вид услуг, которые предоставляются пользователям.

Сначала была разработана *электронная почта*. Она появилась в 1971 году как система обмена текстовыми сообщениями. Сейчас она во многом заменила обычную почту, в том числе в деловой переписке между компаниями. К любому сообщению можно присоединить файлы, в том числе документы и фотографии.

Чтобы использовать электронную почту, вам нужно получить собственный адрес на каком-нибудь сервере электронной почты (почтовом сервере). Адрес состоит из двух частей, разделенных символом2 "@". Слева от этого символа записывают название почтового ящика, а справа — адрес почтового сервера. Например, адрес **vasya@ yandex.ru** — это почтовый ящик **vasya** на сервере **yandex.ru**. Самые известные в России почтовые сервера — **mail.ru**, **yandex.ru**, **gmail.com**.

**• Многие почтовые сервера запрещают пересы***лать исполняемые файлы. Как вы думаете, почему?*

Вслед за электронной почтой появились *файловые архивы*, из которых пользователи могли скачи-

<sup>1</sup> Интернет — не единственная глобальная сеть. В 1990-е годы была очень популярна бесплатная глобальная сеть *FidoNet*, в которой для обмена информацией использовали телефонные линии.

<sup>2</sup> В России этот символ обычно называют "собакой". Его предложил использовать в адресах электронной почты американский программист Рэй Томлисон в 1971 году.

вать файлы на свои компьютеры. Если вы зайдете на такой сервер (он называется FTP-сервером), вы увидите список файлов и каталогов. Любой из них можно скачать (скопировать на свой компьютер), если у вас есть права на выполнение этой операции.

В 1991 году английский ученый Тим Бернерс-Ли придумал систему обмена данными в виде специально подготовленного текста — *гипертекста*.

**Гипертекст** — это текст, содержащий активные ссылки (*гиперссылки*) на другие документы.

Сейчас эта система, которая называется *Всемирная паутина* (английское сокращение WWW — *World Wide Web*), — самая популярная служба Интернета. Изобретение Бернерса-Ли совершило революцию в Интернете, и с этого времени он стал бурно развиваться. Пользователи Интернета получили возможность смотреть красочно оформленные гипертекстовые страницы, на которых были ссылки на другие документы. После щелчка на такой ссылке связанный с ней документ появляется на экране.

Сейчас в Интернете постоянно работают миллионы серверов, на них хранится огромное количество данных. Специальные серверы — *поисковые системы* — помогают нам быстро найти нужную информацию.

Крупнейшая мировая поисковая система — *Google* (*www.google.com*), в России очень популярна система *Яндекс* (*www*.*yandex.ru*). С помощью *Яндекса* можно не только искать информацию на серверах Интернета, но и узнавать погоду и расписание транспорта, находить на карте города и улицы, узнавать цены на товары в разных магазинах. Для многих сегодняшний Интернет — это площадка для общения со знакомыми и незнакомыми людьми.

Кроме электронной почты, возможно общение в реальном времени или *онлайн-общение* (от англ. *on line* — "на линии"), когда оба собеседника одновременно находятся у компьютеров.

Для личного общения ("один на один") используют программы для мгновенного обмена сообщениями (например, *ICQ*, *QIP* или *Mail.Ru Агент*). В последние годы их вытесняет программа *Skype*, которая позволяет организовать видеосвязь (с помощью веб-камер) и звонить на мобильные и городские телефоны. На смартфонах популярна также программа *Google Hangouts***.**

Для публичного обсуждения каких-то вопросов служат *форумы* — конференции в Интернете. Сообщения, отправленные на форум, видят все его посетители. Каждый из них может ответить и прокомментировать любое сообщение или ответ.

Многие люди ведут сетевой дневник, который называется *блог*. Автор блога (он может скрываться под псевдонимом) пишет статьи, которые называются *посты* (от английского слова *post*). Читатели могут комментировать эти статьи. Часто в

комментариях появляется интересное обсуждение темы, которую затронул автор. Людей, которые ведут блоги, называют *блоггерами*. Самые известные площадки для размещения блогов — это сайты *livejournal.com* и *blogger.com*.

Очень популярны *социальные сети* — службы, с помощью которых пользователи создают свои личные "профили" (страницы с информацией о себе) и составляют список "друзей", с которыми они общаются. Для регистрации в социальной сети нужно иметь личный адрес электронной почты. Самые известные в России социальные

сети — *Facebook* (*facebook.com*), *ВКон-*

*такте* (*vk.com*), *Одноклассники* (*odnoklassniki.ru*). Участники социальной сети могут размещать фотографии и видеоролики, заметки, отправлять личные сообщения другим пользователям, объединяться в группы и т.д.

Общение в социальных сетях имеет как положительные, так и отрицательные стороны. Для многих участников оно уже во многом заменяет личное общение, что может приводить к проблемам в реальной жизни.

#### Контрольные вопросы

1. Какие преимущества и недостатки мы получаем, объединяя компьютеры в сеть?

2. Почему появление Интернета можно назвать революцией?

3. Петя не использует электронную почту, утверждая, что она ему не нужна. Согласны ли вы с таким мнением? Приведите доводы в поддержку мнения Пети и против него.

4. Чем гипертекстовые документы удобнее обычных?

5. Какой вид общения в Интернете для вас удобнее? Почему? Обсудите этот вопрос с одноклассниками.

6. Хотели бы вы стать блоггером? Почему?

7. Обсудите достоинства и недостатки социальных сетей.

#### **Темы сообщений:**

- а) "История Интернета"
- б) "Сеть FidoNet"
- в) "Всемирная паутина"
- г) "Интернет в России"
- д) "Обмен файлами в Интернете"
- е) "Поисковые системы в Интернете"
- ж) "Сервисы Яндекса"
- з) "Онлайн-общение в Интернете"
- и) "Блоги и блоггеры"
- к) "Социальные сети: за и против"
- л) "Интернет-зависимость и ее последствия"
- м) "Что такое клиповое мышление?"

**Интересные сайты:**

- а) *google.ru* поисковая система *Google*.
- б) *yandex.ru* поисковая система *Яндекс*.

в) *habrahabr.ru* — коллективный блог по информационным технологиям.

г) *facebook.com* — социальная сеть *Facebook*.

д) *vk.com* — социальная сеть *ВКонтакте*.

#### Выводы:

• Компьютерная сеть — это группа компьютеров, объединенных линиями связи. Сеть позволяет быстро передавать данные с одного компьютера на другой.

- Локальная сеть объединяет компьютеры в одном или нескольких соседних зданиях.
- Сервер это компьютер, который предоставляет свои услуги пользователям сети.

• Интернет — это глобальная (общемировая) компьютерная сеть. Наиболее популярные службы Интернета — это Всемирная паутина (WWW), электронная почта, форумы, социальные сети.

• Всемирная паутина — это система обмена данными в виде гипертекста. Гипертекст — это текст, содержащий активные ссылки (гиперссылки) на другие документы.

• Поисковая система — это сервер, предназначенный для поиска информации в Интернете.

• Онлайн-общение — это общение, при котором собеседники одновременно находятся у компьютеров.

#### Интеллект-карта

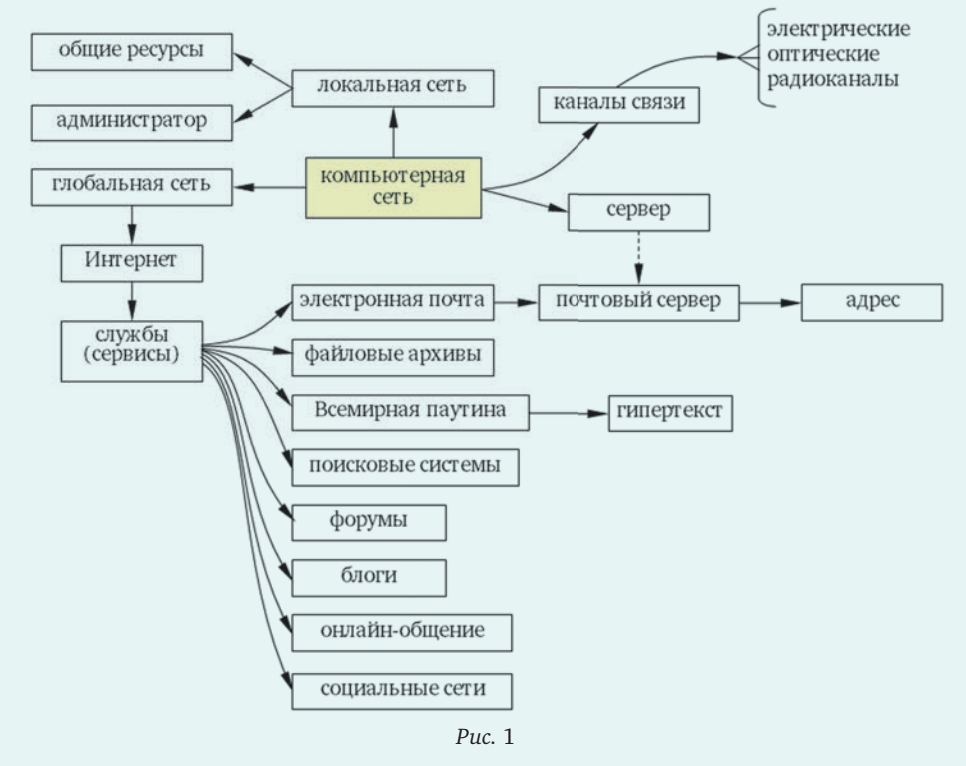

s *Какие сведения из параграфа вы бы добавили в эту схему?*

## Всемирная паутина

Ключевые слова:

- веб-страница
- веб-сайт
- браузер
- веб-сервер
- адрес сайта
- домен
- адрес документа (URL)

# Браузеры

Как вы уже знаете, Всемирная паутина состоит из гипертекстовых документов, связанных между собой гиперссылками. Их называют вебстраницами.

**Веб-страница** — это гипертекстовый документ.

Чаще всего говорят не об отдельных страницах, а о сайтах (от английского слова *site* — место, площадка).

**Веб-сайт** — это группа веб-страниц, которые объединены общей темой и оформлением, связаны гиперссылками и расположены на одном сервере.

Чтобы просмотреть веб-страницу на экране, нужно открыть ее с помощью специальной программы, которая называется браузер.

**Браузер** — это программа для просмотра вебстраниц.

Самые известные браузеры — это *Google Chrome, Mozilla Firefox, Opera, Safari* (для компьютеров фирмы *Apple*) и *Internet Explorer* ( входит в состав операционной системы *Windows*).

На *рис.* 2 показано окно браузера *Mozilla Firefox*. В нем можно открыть одновременно несколько вкладок (страниц), на каждой из которых будет показана какая-то веб-страница. Щелчок по значку закрывает вкладку, а щелкнув по значку  $\pm$ , можно открыть новую вкладку браузера.

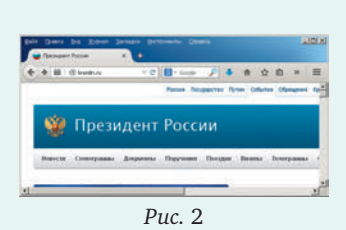

В верхней части каждой вкладки есть *строка адреса*, в которой можно ввести адрес нужного сайта или веб-страницы. После нажатия на клавишу **<Enter>** браузер отправляет запрос на узел Интернета, зарегистрированный по этому адресу. На этом узловом компьютере должна быть запущена программа, которая называется *веб-сервер*.

**Веб-сервер** — это программа, которая пересылает на компьютеры пользователей вебстраницы и файлы по запросу браузера.

Получив запрос, веб-сервер передает содержимое запрошенной страницы, и браузер выводит его на экран.

Если щелкнуть на какой-нибудь гиперссылке, в окно браузера загружается связанная с ней страница. С помощью кнопки (*Назад*) можно вернуться на предыдущую страницу, которая была открыта в этой вкладке.

#### Адреса сайтов и веб-страниц

Адрес сайта в Интернете — это цепочка символов, которая состоит из нескольких частей. Эти части разделены точками. Например, *kremlin.ru* — это адрес сайта Президента России. Последняя часть этого адреса (*.ru*) — особая, она называется "домен верхнего уровня". Слово "домен" означает "группа сайтов".

Домен верхнего уровня может обозначать страну, где зарегистрирован сайт (*.ru* — Россия, *.ua* — Украина, *.by* — Беларусь, *.de* — Германия, *.cn* — Китай и др.). России принадлежат также домены *.su* (бывший Советский Союз) и *.рф* (Российская Федерация).

Кроме того, есть еще общие домены, не принадлежащие никакой стране. Самые известные из них: *.com*, *.org, .net, .name, .info*.

n *Исследуйте, что произойдет, если в браузере ввести адрес несуществующего сайта.*

Персональный адрес имеют не только сайты, но и отдельные веб-страницы. Такие адреса поанглийски называются **URL** — *Uniform Resource Locator*, что переводится как "универсальный адрес документа". Например, адрес веб-страницы *kpolyakov.spb.ru/school/probook.htm*

говорит о том, что она расположена на сайте *kpolyakov.spb.ru* в каталоге *school* в виде файла *probook.htm*. Если вы знаете адрес веб-страницы (URL), можно ввести его в адресной строке браузера, и вы сразу увидите запрошенный документ.

o *Проверьте, что произойдет, если ввести адрес веб-страницы yandex.ru/vasya.html. Объясните результат.*

Если вы ввели адрес веб-страницы неверно (или перешли по неверной ссылке), вы увидите сообщение об ошибке с номером 404. Например, на сайте *yandex.ru* это сообщение оформлено так:

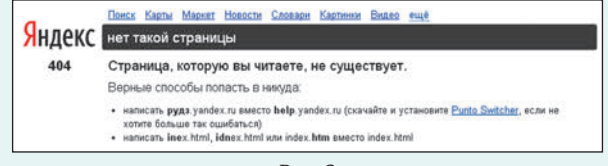

*Рис.* 3

Такое сообщение может также означать, что страница была удалена с сайта.

#### Копирование информации с веб-страниц

Для того чтобы скопировать текст с вебстраницы, нужно сначала выделить его мышью.

p *Создайте новый документ в текстовом процессоре. Используя комбинации клавиш для работы с буфером обмена* ( $\overline{c}$  +  $\overline{c}$  – копировать,  $\boxed{\text{ctr}}$  +  $\boxed{\text{V}}$  — вставить), скопируйте часть тек*ста с веб-страницы в документ.*

q *Проверьте, можно ли таким способом скопировать рисунки.*

r *Выделите часть текста на веб-странице и попробуйте скопировать ее в документ с помощью контекстного меню.*

s *Исследуйте контекстное меню и выясните, как можно скопировать одну картинку (без текста). Как можно с помощью контекстного меню сохранить картинку на диск?*

Если вы хотите оформить текст сами (чтобы все части документа были отформатированы одинаково), можно вставить только текст, без оформления. Для этого используют специальный режим вставки. В текстовом процессоре *Word* нужно щелкнуть по кнопке *Вставка,* выбрать пункт меню *Специальная вставка* и дальше — вариант *Неформатированный текст*. В *OpenOffi ce.org Writer* то же самое делается с помощью верхнего меню *Правка — Вставить как...*

#### Авторское право

При копировании материалов из Интернета нужно помнить про авторские права. У любого текста или фотографии есть автор, и он вправе разрешать или запрещать распространение результатов своего труда. Поэтому законное копирование возможно, если

• это явно разрешено в правилах сайта;

• вы получили письменное разрешение автора (например, по электронной почте);

• вы приводите *цитату*, то есть используете часть авторского материала (не более 30%);

• вы используете текст или изображение в информационных, научных, учебных или культурных целях (без получения прибыли).

Во всех случаях обязательно нужно указать автора (если он известен) и источник, откуда взят материал, например, адрес сайта.

За нарушение авторских прав в законах Российской Федерации предусмотрены штрафы до 5 млн. рублей, а в особо тяжких случаях (нарушения в особо крупных размерах, совершенные организованной группой) — принудительные работы и лишение свободы на срок до 6 лет.

# Выводы:

• Веб-страница — это гипертекстовый документ. Для просмотра веб-страниц на экране служат специальные программы — браузеры.

• Веб-сайт — это группа веб-страниц, которые объединены общей темой и оформлением, связаны гиперссылками и расположены на одном сервере.

• Веб-сервер — это программа, которая пересылает на компьютеры пользователей веб-страницы и файлы по запросу браузера.

• Адрес документа в Интернете (URL) содержит адрес сайта, каталог и имя файла.

• При копировании текста и рисунков с веб-страниц нужно соблюдать авторские права. При любом использовании чужих материалов обязательно указывать имя автора и источник.

# Интеллект-карта

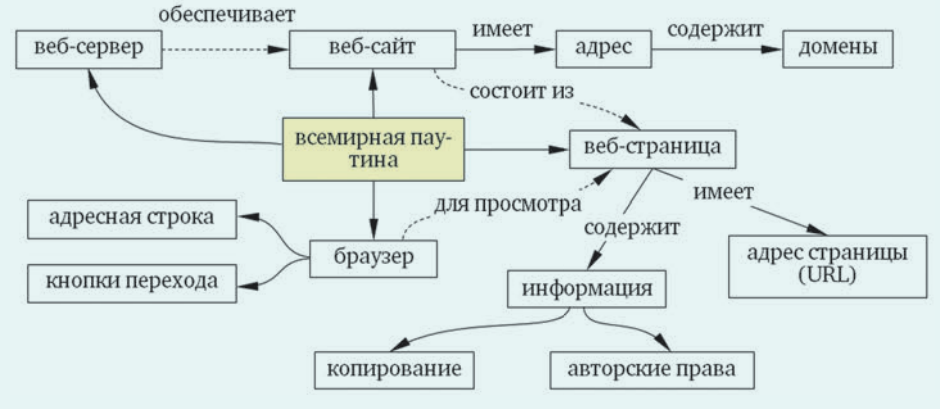

*Рис.* 4

t *Какие сведения из параграфа вы бы добавили в эту схему?*

#### Контрольные вопросы

1. Чем отличается веб-сайт от веб-страницы?

2. Как вы думаете, можно ли получить содержимое веб-страницы, не используя браузер?

3. Современные браузеры могут открывать одновременно много вкладок с веб-страницами. Оцените достоинства и недостатки такого решения.

4. Может ли браузер как-то получить содержимое веб-страницы, если на узле, к которому он обращается, не работает веб-сервер?

- 5. Из каких частей состоит универсальный адрес документа (URL)?
- 6. Могут ли два документа иметь один и тот же адрес?
- 7. Может ли один и тот же документ иметь несколько различных адресов?
- 8. Вы обратились к веб-странице и увидели сообщение об ошибке 404. Что это может означать?

9. Вы скопировали в реферат информацию с веб-сайта и у вас никак не получается оформить ее так, как вам хочется. Вы обнаруживаете, что текст вставлен в таблицу с прозрачными границами ячеек. Как решить проблему?

#### Задачи

1. Перейдите на сайт Московского зоопарка, адрес которого *www.moscowzoo.ru*. Выберите любой вид животных и составьте реферат о нем. Весь реферат должен поместиться на одну страницу. В нем должен быть заголовок и одна или две иллюстрации. В конце реферата нужно указать источник информации так:

# *Информация с сайта moscowzoo.ru.*

#### **Темы сообщений:**

- а) "История Всемирной паутины".
- б) "Браузеры для мобильных устройств".
- в) "Какие бывают адреса (URL)?"

#### **Интересные сайты:**

а) *kremlin.ru* — официальный сайт Президента России.

- б) *kids.kremlin.ru* сайт Президента России для школьников.
- в) *government.ru* сайт Правительства России.

г) *saferunet.org* — Центр безопасного Интернета в России.

д) *ru.wikipedia.org* — сетевая энциклопедия Википедия.

е) *maps.yandex.ru* — Яндекс.Карты.

ж) *pogoda.yandex.ru* — Яндекс.Погода.

з) *rasp.yandex.ru* — Яндекс.Расписания.

и) *gramota.ru* — "Русский язык для всех".

к) *sc.edu.ru* — Единая коллекция цифровых образовательных ресурсов.

#### Поиск информации

Ключевые слова:

• ключевые слова поискового запроса

- каталог
- поисковая система
- поисковая машина

#### Поиск информации на веб-страницах

Предположим, что в окне браузера открыта достаточно большая веб-страница, и нужно найти на ней какое-то слово или словосочетание. Например, в статье о Петре I необходимо найти данные о том, когда он стал императором.

n *Откройте веб-страницу https://ru.wikipedia. org/wiki/Петр\_I. Используя то же сочетание кла*виш, что и в текстовом редакторе ( $\boxed{\text{Ctr}}$  +  $\boxed{\text{F}}$ ), *найдите на странице слово "император". Определите, сколько раз оно встречается. Удалось ли найти другие формы этого слова (императору, императора и т.д.)? Закончите вывод: "Если ввести в окно поиска какое-нибудь слово, то браузер найдет ".*

o *С помощью эксперимента определите, влияет ли на результат поиска регистр букв, то есть различаются ли заглавные и строчные буквы. Закончите вывод: "Регистр букв (влияет или нет?) на результат поиска".*

**•** Найдите, сколько раз встречается слово "им*ператору". Удалось ли найти другие формы этого слова? Почему? Закончите вывод: "Для поиска на странице нужно задавать такой образец точно в такой форме, ".*

q *Проверьте, можно ли точно так же найти словосочетание.*

#### Поиск по сайту

Очень часто неизвестно, на какой странице сайта есть нужная информация, известен только адрес сайта. Большие сайты, как правило, имеют свои поисковые системы (в некоторых случаях при этом используются поисковые системы *Google* и *Яндекс*, но область поиска ограничена этим сайтом).

Окно поисковой системы сайта можно найти на веб-странице по слову "Поиск" или по значку "лупа" (увеличительное стекло)  $Q$ .

r *Зайдите на сайт Единой коллекции цифровых образовательных ресурсов http://school-collection. edu.ru и найдите на главной странице окно поиска по сайту. Определите, сколько страниц будет найдено при вводе слова "компьютер".*

s *Введите на той же странице два слова через пробел: "компьютер устройство". Сколько документов найдено теперь? Закончите фразу: "Если ввести несколько слов через пробел, поисковая система найдет все страницы, где есть ".*

Какие же слова выбирать для поиска? Это должны быть самые важные слова в тексте, которые сразу дают представление о его содержании. Такие слова называются *ключевыми.*

**Ключевые слова** — это слова, которые представляют содержание текста.

Как правило, результаты поиска сортируются: страницы, которые лучше всего (по мнению поисковой системы) соответствуют запросу, будут показаны первыми.

#### Каталоги и поисковые системы

Очень важную роль в Интернете играют специальные сайты, предназначенные только для поиска информации. Выделяют два типа таких сайтов: *каталоги* и *поисковые системы*.

**Каталоги** — это сайты, содержащие список ссылок на другие сайты с кратким описанием.

Каталоги составляются вручную людьми-экспертами. Все ссылки сгруппированы по разделам, в разделах есть подразделы и т.д. На *рис.* 5 показана одна из страниц Яндекс-каталога:

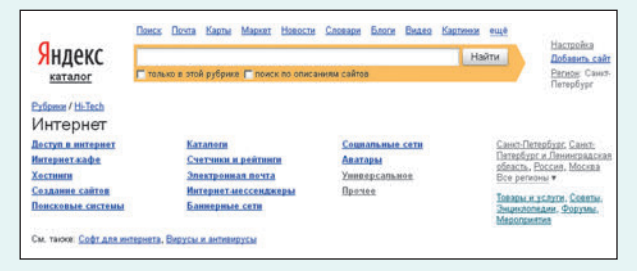

*Рис.* 5

t *Используя Яндекс-каталог (yaca.yandex.ru), найдите адрес сайта "Мегаэнциклопедия Кирилла и Мефодия". Заполните пропуски названиями разделов и подразделов каталога, где вы нашли ссылку на этот сайт: Рубрики*  $\rightarrow \rightarrow \rightarrow \rightarrow \rightarrow \rightarrow \rightarrow$ 

Первый всемирно известный каталог был создан компанией *Yahoo!* в 1995 году. *Открытый каталог*, также известный под именем *DMOZ*, поддерживается интернет-сообществом добровольных редакторов.

Поскольку большинство каталогов составляются вручную, они содержат не так много ссылок (ведь в Интернете миллионы сайтов!). Однако ценность и авторитетность этих ссылок достаточно высока, потому что качество информации на сайтах оценивают эксперты, обладающие большими знаниями каждый в своей области.

Второй тип сайтов для поиска информации *поисковые системы* — работают в автоматическом режиме.

**Поисковые системы** — это сайты для поиска информации в Интернете по запросам пользователей. Работу поисковой системы обеспечивает специальное программное обеспечение — *поисковая машина*.

Поисковая машина 24 часа в сутки ищет новые сайты и новую информацию на известных сайтах Интернета. Оформление веб-страниц удаляется, а их текст (в сокращенном виде) записывается в базу данных, которая потом используется для поиска.

**<sup>8</sup>** Распределите перечисленные свойства между *каталогами и поисковыми системами:* 

составляются людьми, много ссылок, все ссылки ценные, могут быть случайные ссылки, составляются автоматически, немного ссылок

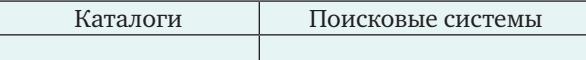

#### Как составить запрос?

Простейший запрос для поисковой системы это просто перечисление ключевых слов. Любая поисковая система сначала выдает страницы, которые лучше всего соответствуют введенным ключевым словам.

**• С помощью любой поисковой системы выпол***ните три запроса и определите (примерно) количество найденных страниц:*

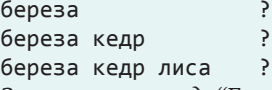

*Закончите вывод: "Если ключевые слова в запросе перечислены через пробел, то поисковая система ищет страницы, на которых есть ".*

Ключевые слова — это чаще всего существительные и прилагательные. Местоимения, союзы, предлоги — это так называемые "стоп-слова", которые ничего не говорят о содержании текста, и их не включают в набор ключевых слов.

10 *Вам требуется найти ближайшую станцию метро к Речному вокзалу в Санкт-Петербурге. Определите возможные ключевые слова для запроса и выполните запрос. Найдите название этой станции метро.*

11 *Проверьте, влияет ли на результаты запроса регистр букв в ключевых словах (например, если вместо "Санкт-Петербург" ввести "санктпетербург"). Закончите вывод: "Регистр букв (влияет или нет?) на результаты запроса".*

12 *В Краснодаре установлена скульптура, на которой изображены герои известной кинокомедии. Вам требуется определить авторов этого памятника. Выделите возможные ключевые слова для запроса, выполните запрос и найдите эту информацию.*

13 *Работа в группах (по предыдущему заданию). Найдите синонимы к словам: "скульптура", "герои", "кинокомедия". Постарайтесь составить такой запрос, использующий только синонимы, при котором нужная ссылка будет на первом месте в списке результатов. Сравните решения разных групп.*

14 *Сравните количество страниц и ключевые слова, которые найдет поисковая система по*  *двум запросам (во втором оба слова взяты в кавычки):*

солнышко лесное ? ″солнышко лесное″ ?

*Закончите вывод: "Если словосочетание взято в кавычки, то поисковая система ищет страницы, на которых есть ".*

15 *Сравните количество страниц и ключевые слова, которые найдет поисковая система по двум запросам:*

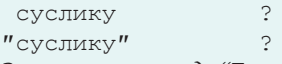

*Закончите вывод: "Если слово взято в кавычки, то поисковая система ищет страницы, на которых есть ".*

16 *Сравните количество страниц и ключевые слова, которые найдет поисковая система по двум запросам:*

краснодар скульптура герои кинокомедии ? -краснодар скульптура герои кинокомедии ?

*Закончите вывод: "Если перед каким-то словом в запросе поставить знак "минус", то поисковая система ищет только страницы, на которых ".*

Поисковые системы становятся все более "сообразительными" и даже учатся отвечать на вопросы, введенные на естественном языке. Например, попробуйте набрать в любой поисковой системе запрос "Когда родился Пушкин?".

В современных браузерах можно вводить запрос прямо в адресной строке, там, где обычно вводят адрес сайта или веб-страницы. Браузер сам "соображает", что строка, которая не похожа на адрес сайта, — это поисковый запрос, и направляет его поисковой системе, которая выбрана в настройках.

#### Поиск по картинкам

Многие поисковые системы, в том числе *Google* и *Яндекс*, умеют искать картинки. Например, у вас есть фотография и нужно определить, что на ней изображено. Можно указать ссылку на нужную картинку в Интернете или загрузить картинку с диска вашего компьютера. Поисковая система ищет вебстраницы, где встречается такое же или похожее изображение, в том числе и в других размерах.

17 *Найдите в Интернете любую интересную вам фотографию и сохраните ее на диске. Затем зайдите на главную страницу поисковой системы Яндекс или Google и найдите слово "Картинки" или значок с изображением фотоаппарата . С помощью поиска по картинкам определите, на каких сайтах встречается та же самая фотография. Выясните, есть ли эта картинка в других размерах.*

# Достоверность информации в Интернете

Нужно понимать, что информация, размещенная в Интернете, не всегда достоверна. Каждый может создать свой сайт и написать на нем все, что угодно. В отличие от научных книг и журналов статьи в Интернете никем не проверяются (не *рецензируются*), поэтому истинность информации остается целиком на совести автора.

Вообще говоря, проверить достоверность информации в Интернете очень сложно. Хорошо, если она

найдена на официальном сайте какой-либо организации, например, правительства страны или города, фирмы, учебного заведения. Такие организации дорожат своим авторитетом, но даже на этих сайтах могут встречаться ошибки. Обычно информация о принадлежности сайта указана в нижней части страниц сайта (она называется "подвал") или в разделе "Контакты".

Сайты средств массовой информации (СМИ) должны указывать номер свидетельства о регистрации. За публикацию ложных сведений СМИ могут быть лишены лицензии, поэтому редакторы сайтов строго следят за правильностью информации.

Можно поискать на других сайтах похожую информацию (не скопированную слово в слово, а с тем же содержанием). Очень хорошо, если удалось подтвердить полученные данные печатными источниками материалами учебников, книг, научных статей.

Стоит проверить, считается ли автор материала хорошим специалистом в той области, о которой пишет. Можно доверять автору, который имеет ученую степень, например, кандидата или доктора наук. Статьи с орфографическими ошибками явно не заслуживают доверия.

Для оценки достоверности информации важна *авторитетность сайта* — как часто на него ссылаются с других сайтов, какой рейтинг у сайта в поисковых системах (появляется ли ссылка на сайт на первой странице с результатами поиска или на 31-й). Известные сайты обычно дорожат своим авторитетом.

Отметим, что алгоритмы определения рейтинга сайта в поисковых системах обычно содержатся в тайне. Можно только сказать, что рейтинг повышается, если сайт часто обновляется и на нем публикуются новые оригинальные материалы, которые не встречаются на других сайтах.

18 *Заполните таблицу, позволяющую выяснить достоверность информации:*

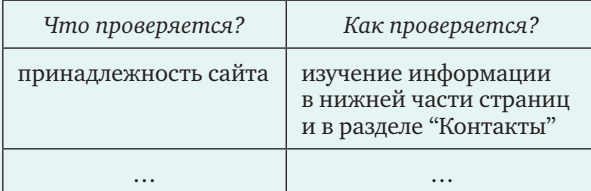

#### Интеллект-карта

#### **Выводы:**

• Для поиска на открытой веб-странице используют сочетание клавиш  $\boxed{\text{Ctr}}$  +  $\boxed{\text{F}}$ .

• Многие сайты имеют внутренние системы поиска, они обозначаются словом *Поиск* или значком  $Q$ .

• Для поиска используются ключевые слова слова, которые представляют содержание текста. Ключевые слова — это существительные и прилагательные.

• Различают два типа поисковых сайтов: каталоги и поисковые системы.

• Каталоги — это сайты, содержащие список ссылок на другие сайты с кратким описанием. Каталоги составляются людьми, содержат немного ссылок, но все ссылки соответствуют выбранному разделу каталога.

• Поисковые системы — это сайты для поиска информации в Интернете по запросам пользователей. Работу поисковой системы обеспечивает специальное программное обеспечение — поисковая машина.

• Поисковые системы могут искать информацию по ключевым словам и по картинкам.

• Если слово взять в кавычки, поисковая система не будет искать другие формы этого слова.

• При перечислении слов через пробел будут найдены все страницы, где есть все эти слова.

• Для поиска словосочетания нужно взять его в кавычки.

• Чтобы исключить слово из поиска, перед ним ставится знак "минус".

• Для оценки достоверности найденной информации можно проверить:

— подтверждается ли информация по другим источникам;

- принадлежность сайта;
- авторитетность автора;

— авторитетность сайта (позиции в результатах поиска).

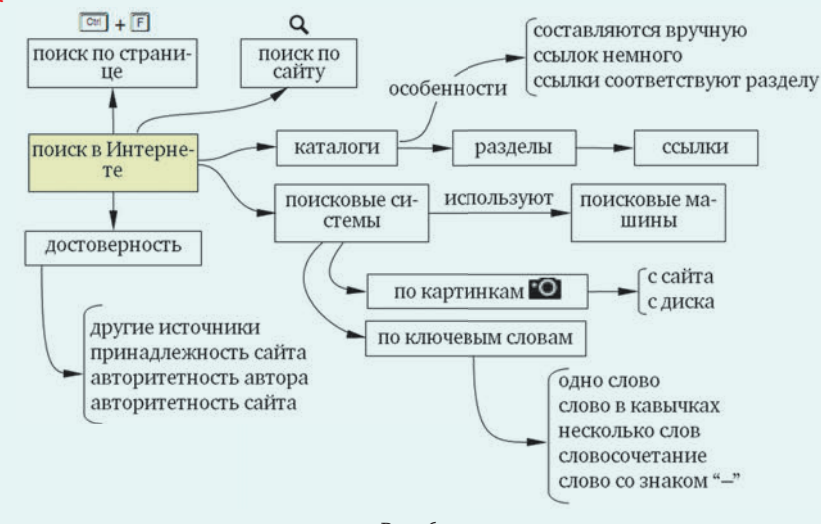

май–июнь 2015 **/ ИНФОРМАТИКА** 

#### Контрольные вопросы

1. Какие недостатки вы видите в простом поиске на веб-странице? Как можно улучшить результаты поиска?

2. Какие сайты для поиска информации вы считаете более полезными: каталоги или поисковые системы? Обсудите различные мнения по этому вопросу.

3. Как вы думаете, насколько важно грамотно составлять запрос для поисковой системы? Когда простое перечисление ключевых слов может не сработать?

4. Какие возможности вы бы хотели видеть в поисковых системах будущего? Обсудите этот вопрос с одноклассниками.

5. Можно ли гарантировать достоверность информации, найденной где-либо в Интернете? Обсудите этот вопрос в классе.

6. Проверяете ли вы достоверность найденной информации? Если да, как вы это делаете? Если нет, объясните, чем вы рискуете.

#### Задачи

1. Зайдите на сайт сетевой энциклопедии Википедия (*ru.wikipedia.org*). С помощью поисковой системы сайта и поиска по странице найдите ответы на вопросы:

а) Когда Петр I стал императором?

б) Какова длина реки Нева?

в) Где служил А.С. Грибоедов в 1817 году?

г) Кем был учрежден Санкт-Петербургский университет?

д) В какой области науки работал ученый А.М. Ляпунов?

е) Какую форму и размеры имеет фонтан "Пирамида" в Петергофе?

Для каждого ответа приведите название страницы Википедии, где найден этот ответ.

2. Составьте набор ключевых слов (и синонимов к ним) к следующим заданиям:

а) На художественной выставке картину одного из художников повесили вверх ногами. Ошибка была замечена почти через два месяца. Назовите фамилию художника.

б) В XIX веке два художника проехали на пароходе по Волге и потом нарисовали "портрет Волги" огромное полотно со всеми достопримечательностями на реке. О каких художниках идет речь?

в) При первой высадке на Луну американские астронавты сделали уникальные фотографии. Какую фотокамеру они использовали?

г) В одном из рассказов А.П. Чехова есть персонаж по фамилии Шампунь. Когда был написан этот рассказ?

д) В начале XXI века в Иркутске у входа в Знаменский монастырь был установлен памятник. Кто был автором этого памятника?

е) В 1863 году в селе Клепенино Тверской губернии родился мальчик, который потом стал выдающимся русским геологом. Как называется минерал, названный в его честь?

3. С помощью поисковых систем *Google* (*google.ru*) и *Яндекс* (*yandex.ru*) найдите ответы на вопросы:

а) Какая станция метро находится ближе всего к Речному вокзалу в Санкт-Петербурге?

б) В каком городе находится памятник клавиатуре и кто его автор?

в) Где находится "Царство вечной мерзлоты"?

г) Где находится и как называется озеро с болотными кипарисами?

д) Где установлен памятник влюбленным собачкам и кто его автор?

Для каждого ответа приведите адрес (URL) вебстраницы, где найден этот ответ.

4. Выполните поиск по картинкам по заданию учителя.

#### **Темы сообщений:**

а) "Сетевая энциклопедия Википедия".

б) "Поисковая система *Google*".

в) "Поисковая система *Яндекс*".

г) "Расширенные запросы в поисковых системах". **Интересные сайты:**

а) *yaca.yandex.ru/school/Education/* — Яндекс-каталог для школьников.

б) *dmoz.org/World/Russian/* — Открытый каталог на русском языке.

в) *list.mail.ru — Каталог@Mail.Ru.*

г) *tineye.com* — система поиска по изображениям.

д) *nigma.ru* — интеллектуальная поисковая система.

е) *lib.ru —* сетевая библиотека.

# Правила поведения в Интернете

Ключевые слова:

- нетикет
- модератор
- оффтопик
- бан
- $\bullet$  спам

n *Класс делится на четыре группы. Каждая группа к уроку подготовит небольшое сообщение по одному из четырех пунктов этого параграфа. Дополнительные вопросы перечислены в конце каждого пункта.*

## Что такое нетикет?

Общение в Интернете часто называют "виртуальным", то есть созданным с помощью технических средств. В то же время это продолжение реального мира, за каждой статьей или репликой стоит живой человек, с которым нужно общаться так, как будто он находится рядом с вами.

Многие считают, что в Интернете можно написать все что угодно, ведь собеседник вас не видит, часто он находится в другом городе или даже стране. Но нужно взять себе за правило писать людям

только то, что вы могли бы сказать им в лицо. Ведь кто-то из них через некоторое время вполне может встретиться вам и в реальной жизни, например, в роли вашего коллеги или начальника. Ваши сообщения и комментарии, оставленные на страницах Интернета, видны всем посетителям. По ним люди будут судить о вас, как о человеке и специалисте.

Существуют правила поведения в сети, которые иногда называют "нетикет", то есть сетевой этикет (от английского слова *net* — сеть).

**Нетикет** — это правила общения в Интернете.

Эти правила могут различаться на различных площадках — форумах, чатах и т.д.

Нетикет запрещает оскорбления и переход на личности, клевету и распространение ложной информации, *плагиат*.

- o *Вопросы для поиска:*
- откуда произошло слово "нетикет"?
- что такое "плагиат"?

#### Как вести себя на форуме?

На форумах нарушением нетикета считается умышленный отход от темы обсуждения (*оффтопик,* то есть сообщение "вне темы"), реклама и самореклама. Иногда устанавливаются особые правила оформления сообщений: правила составления заголовков тем, ограничения на размер сообщения и личной подписи. Не разрешается набирать все сообщение ЗАГЛАВНЫМИ БУКВАМИ, в Интернете это воспринимается как крик.

Если вы отвечаете на конкретное высказывание, его нужно цитировать, чтобы всем было понятно, о чем идет речь.

Обычно считается нарушением *флейм* (от английского слова *fl ame —* пламя) — спор ради спора, переходящий в личные оскорбления. При этом собеседники часто забывают, о чем шла речь в начале этого спора.

При обсуждении нельзя "переходить на личности", то есть вместо поставленного вопроса обсуждать авторов сообщений и их личные качества. Если вы не согласны с чьей-то позицией, нужно опровергать приведенные доводы и приводить свои доказательства.

Старожилы форума иногда составляют для новичков список часто задаваемых вопросов с ответами (по-англ. — *FAQ*, *frequently asked questions*). Считается неприличным задавать вопросы, ответы на которые можно найти в этом документе. Поэтому, прежде чем задать вопрос на форуме, лучше некоторое время понаблюдать за его работой и понять, какие правила тут действуют.

Кто же следит за соблюдением нетикета? На большинстве форумов есть *модераторы* — так называют людей, которые следят за порядком. В случае нарушения правил модератор может предупредить участника, а при повторном нарушении — запретить ему отправлять сообщения

на форум или в чат (наложить *бан*, *забанить*, от английского слова *ban* — запрет). Бан может быть временный (на несколько дней, на месяц) или постоянный (навсегда).

**•** Вопросы для поиска:

— откуда произошли слова "аватар", "ник";

— что такое "тред" (он же "топик"), "топикстартер";

— что означают слова "флуд", "холивар"?

#### Электронная почта

Электронные письма, как и бумажные, тоже пишут по правилам. Во-первых, нужно всегда заполнять поле "Тема" в письме. Дело в том, что в списке сообщений мы в первую очередь видим как раз автора письма и тему. Прочитав тему, можно сразу определить, о чем это сообщение и насколько срочно нужно на него реагировать. Кроме того, по теме можно легко найти нужное сообщение в архиве.

Основную часть письма нужно начинать с приветствия и заканчивать подписью, чтобы ваш адресат смог определить, от кого пришло письмо. Письма без понятной темы и подписи многие люди сразу удаляют.

Существуют фирмы, которые за деньги организуют рассылку рекламы по всем адресам, попавшим в их базу данных. Если вы написали свой адрес электронной почты на каком-либо общедоступном форуме, ваш адрес тоже может попасть в такую базу. Рассылка нежелательной рекламы считается нарушением нетикета.

- q *Вопросы для поиска:*
- что такое "спам";
- что такое "нигерийские письма"?

#### Правила информационной безопасности

Несмотря на многие достоинства Интернета, нужно помнить о том, что виртуальная жизнь это продолжение реальной и в ней тоже есть нечестные люди. Для того чтобы не навредить себе и своим знакомым, нужно соблюдать правила информационной безопасности.

Регистрируясь на каком-то сайте, вы получаете *учетную запись* (или *аккаунт*, от английского слова *account* — личный счет), которая отличает вас от других пользователей. Она содержит имя пользователя (или логин, от английского выражения *log in* — зарегистрировать) и пароль. Учетная запись — это ваш "личный кабинет" на этом сайте, логин — это адрес кабинета, а пароль — "ключ" к этому кабинету.

Нужно выбирать такой пароль, чтобы его было сложно (практически невозможно) узнать. Длина пароля должна быть не менее 6–7 символов, он не должен состоять из одних цифр (такие пароли легко подобрать). Желательно, чтобы пароль содержал как буквы (заглавные и строчные), так и цифры. Плохо, когда пароль — это слово, которое можно

найти в словаре, потому что есть программы, подбирающие пароли по словарю.

Нельзя сообщать другим людям пароль от своей учетной записи, иначе они смогут зайти на сайт и сделать что-то нехорошее от вашего имени. Не оставляйте бумажку с записанным на ней паролем около компьютера, лучше всего вообще нигде не записывать пароли.

Общаясь в Интернете, нужно особенно осторожно относиться к публикации личных данных. На многих сайтах просят заполнить "профиль" — анкету с данными о вас. Помните, что все, что вы размещаете в социальной сети, может быть доступно всем, в том числе и злоумышленникам. Наверняка вы никогда не расскажете первому встречному, где вы живете и сколько зарабатывают ваши родители. Так же нужно вести себя и в Интернете — не сообщайте личную информацию (адрес, номер телефона и т.д.) незнакомым людям, не пишите ее на своей страничке в социальной сети.

Необходимо осторожно относиться и к личной информации других людей. Если вы хотите выложить в сеть фотографии, на которых изображены ваши знакомые, нужно спросить их разрешения. Личную переписку можно опубликовать только с согласия вашего собеседника.

Иногда случается, что почтовые ящики или учетные записи на сайтах "взламывают" для того, чтобы как-то их использовать, например, для рассылки рекламы или для публикации от вашего имени какой-то порочащей вас информации. Чаще всего это происходит потому, что ваш пароль был очень простой и его удалось подобрать. Помните, что такие действия — уголовное преступление, их расследованием занимается специальный отдел полиции (отдел "К").

Иногда, познакомившись через Интернет, люди хотят встретиться и в реальной жизни: сходить вместе в поход, посидеть в кафе и т.д. Помните, что в Интернете каждый может создать собственный образ, такой, какой он хочет. Недоучившийся студент может представиться успешным бизнесменом, а пожилой дворник молоденькой девушкой. Поэтому будьте очень осторожны, перенося виртуальные знакомства в реальную жизнь, постарайтесь как можно лучше узнать человека, с которым хотите встретиться, посоветуйтесь с родителями и старшими товарищами.

- **Вопросы для поиска:**
- что такое "фишинг";
- что такое "SMS-мошенничество"?

## Выводы:

• Нетикет (сетевой этикет) — это правила общения в Интернете.

• Нетикет запрещает оскорбления и переход на личности, клевету и распространение ложной информации, плагиат (присваивание себе авторства чужих материалов).

- Нарушением нетикета на форумах считаются:
	- отход от темы обсуждения (оффтопик);
	- реклама и самореклама;
	- флейм (спор ради спора);
	- переход на личности;
	- сообщения, набранные всеми ЗАГЛАВНЫМИ БУКВАМИ;
	- вопросы, на которые есть ответы в списке часто задаваемых вопросов.
- Бан это запрет писать сообщения на форуме.
- Нарушением нетикета в сообщениях электронной почты считаются:
	- отсутствие темы сообщения, приветствия или подписи;
	- сообщения, набранные всеми ЗАГЛАВНЫМИ БУКВАМИ;
	- использование сленга;
	- личные оскорбления.
- Спам это нежелательные рекламные сообщения, рассылаемые по электронной почте.

• При регистрации на сайтах в Интернете нужно выбирать достаточно сложные пароли: длиной не менее 6–7 символов, включающие цифры, заглавные и строчные буквы. Пароли нельзя сообщать другим людям.

• Вся информация, размещенная в Интернете, может быть использована злоумышленниками.

• Если на фотографии изображены другие люди, необходимо спросить их разрешения на публикацию.

# Интеллект-карта

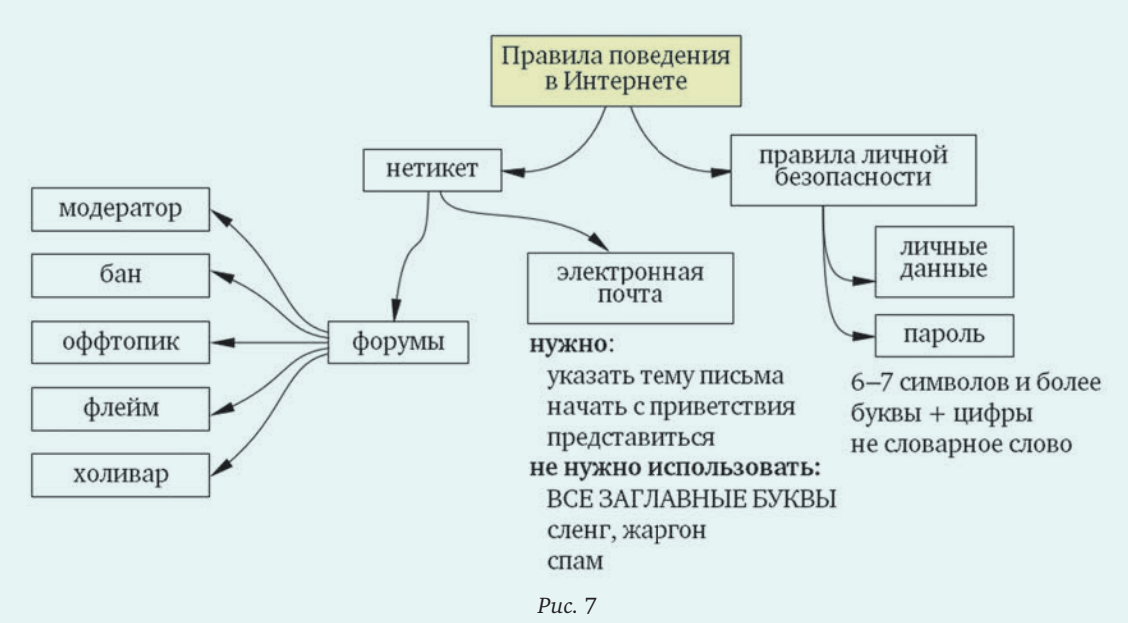

s *Какие сведения из параграфа вы бы добавили в эту схему?*

#### Контрольные вопросы

- 1. Что общего имеют общение в реальном мире и в Интернете? В чем различие между ними?
- 2. Можно ли считать правила сетевого этикета ограничением свободы в Интернете?
- 3. Как вы думаете, почему на форумах обычно запрещены реклама и отклонения от темы (оффтопик)?
- 4. Хотели бы вы стать модератором форума? Что хорошего и плохого в этой роли?
- 5. Следуете ли вы правилам составления электронных писем? Объясните свою точку зрения.
- 6. Какие способы защиты от спама вы можете предложить одноклассникам?
- 7. Обсудите в классе правила составления паролей.

8. Всегда ли вы перед публикацией фотографии спрашиваете разрешения у людей, которые попали в кадр? Почему?

9. Что вы будете делать, если вашу учетную запись в социальной сети взломали?

#### Задачи

1. Найдите с помощью поисковых систем значения слов "аватар", "ник", "тред", "топик", "топик-стартер", "флуд", "холивар". От каких слов они произошли?

2. Найдите информацию о различных формах мошенничества в Интернете. Как не попасться на уловки мошенников?

## **Темы сообщений:**

- а) "Как вести себя с троллями в Интернете?".
- б) "Безопасность в Интернете".
- в) "Интернет и закон".

#### **Интересные сайты:**

- а) *сетевичок.рф* проводник в мире Интернета.
- б) *saferunet.org* Центр безопасного Интернета в России.
- в) *friendlyrunet.ru* дружественный Рунет.